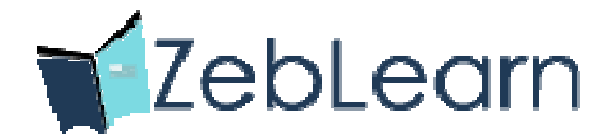

 $\bullet$ 

 $\bullet$ 

# **Salesforce Developer**

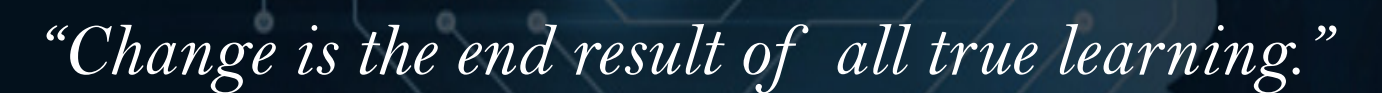

ō

۰

ō

ZebLearn is an ISO 9001-2015 Certified Company that is co-founded by highly experienced industry professionals and alumni of top universities. It is headquartered at Noida & It is one of the fastest-growing solution providers in the field of Education, IT, Consulting and Corporate Trainings.

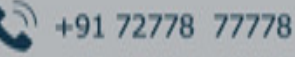

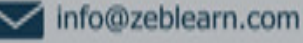

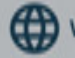

# **MVC Architecture of Salesforce**

 Introduction to Salesforce, understanding the MVC Architecture, overview of Salesforce Platform Developer I, the Visualforce MVC Model, defining Collections, Sets, declaring a Set and using in Operation, list method in Salesforce and understanding Map.

# **Introduction to JavaScript**

 Using JavaScript in Visualforce pages, deploying Salesforce Object Query Language, using Query Editor for editing queries, working with Iterators on multiple objects, generating a Query.

# **Salesforce Apex Data**

❖ Understanding the Salesforce Apex language, Apex Data Types, introduction to Apex Triggers, importance of Triggers, Trigger – before and after use cases, types of Triggers, the Trigger operations, understanding the Trigger context, writing Triggers, generating error messages, old and new Trigger.

# **Triggers Overview**

 $\cdot \cdot$  The various scenarios in which Triggers can be fired, understanding Insert Trigger, Update Trigger, working with After Update & After Insert Trigger, relationship between Accounts, Contacts & Opportunities in Salesforce, updating account records, mapping account IDs, comparing Trigger.newmap and Trigger.oldmap.

#### **Introduction to Wrapper Classes**

❖ Understanding Salesforce Wrapper Classes, various Class methods and data structures, properties of Wrapper Classes, the test classes in Salesforce, executing Apex Class.

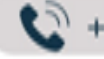

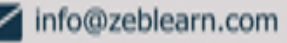

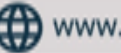

# **Understanding Developer Console**

❖ Introduction to Salesforce Developer Console, IDE for creating, testing and debugging applications, checking and executing Salesforce Test Classes, making changes in Classes, working with Eclipse platform and Plugin, scheduling a custom-level class.

# **Standard/Custom Controller**

❖ Understanding of Standard and Custom Controllers in Salesforce, the concepts and differences between the two, working with Standard Controller, validation rules and controller actions, building a Custom Controller, designing a new Visualforce Page and Account, HTML Tags in Salesforce, learning Apex programming.

# **Understanding Standard Controller**

 Deep dive into Standard Controllers, learning about Salesforce Objects – Standard and Custom Objects, creation of new Apex Page in accounts using programming, extending the controllers, understanding Debug and Apex Debug Log, the Apex:param Tag, Output Link and Apex:command Link, defining the Rendered Function.

# **Exception Handling in Apex**

 $\cdot$  Understanding how to handle error exceptions in coding, working with Standard & Custom Objects, setting up Master-Detail relationship, designing Custom Controller with coding, creating Wrappers, statement updating, understanding the Try and Catch function for exception handling in Apex.

# **Salesforce Lightning**

 $\cdot$  Salesforce Lightning collection of tools and technologies, modern user interface for speed optimization, Lightning Experience, building reusable components to customize Lightning Experience, Salesforce1 Mobile App.

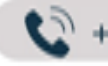

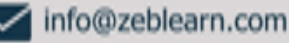

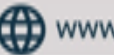

# **Salesforce1 Lightning Process Builder**

 Introduction to Salesforce1, action layouts for Salesforce1, Lightning Process Builder, creating process using visual layout, create whole process rather than using multiple workflow rules, process for working together in one UI for different users.

# **Salesforce Account Sign-up**

 $\cdot \cdot$  Two types of free accounts, lifetime free developer account, 30 days trial production account, understanding how to sign up for the lifetime free developer account, account creation at https://developer.force.com.

#### **Salesforce domain Sign-up**

 Creation of custom domain in Salesforce, defining of custom domain name for the organization at https://<myDomain>.lightning.force.com, testing the domain, event driven lightning framework, Aura Framework, deploying the domain, using Developer Console, creating Lightning Components.

# **Using HTML and CSS style**

 Using CSS and HTML for styling Lightning Components, referencing Components in Lightning App, creating CSS file in Developer Console, linking to Lightning Component, uploading external style sheet to static resource.

#### **Component attributes**

 Understanding what attributes are, member variables in Apex Class, typed fields on a specific instance of a component, referencing from within Component's markup using expression syntax, making components dynamic with attributes, using aura: attribute > tag to add attribute to component or app.

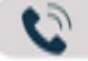

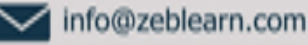

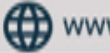

# **Lightning Functions**

 Understanding client side controller, defining functions, binding to components, passing value to functions and other JavaScript based operations, defining attribute in application, referencing component in application.

# **Composition of Components**

❖ Creating fine-grained components in larger components, fitting components together, creating simple components like c:LC and c:LC2, creating wrapper component c:wrappercomp containing simple components.

# **Conditional Statements**

 $\cdot \cdot$  The IF Else conditional statement, aura: if, is True expression, instantiating components in either its body or the Else attribute.

# **Value Providers**

◆ Accessing data using Value Providers, encapsulating related value together, the value providers for a components v (view) and c (controller).

#### **Out of the box components**

 Using out-of-the-box components for Salesforce1, Lightning Experience, Lightning Apps, components belonging to different namespaces, Aura, Force, force Chatter, force Community, lightning design system styling, lightning namespace components, user interface.

#### **Common UI and UI namespace**

 Understanding common UI, using aura:component, UI components such as ui:input and ui:output, easy handling of common UI, component styling and extension.

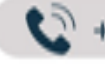

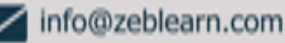

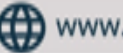

# **UI component dynamic update**

 Dynamically updating UI components, JavaScript controller actions for firing events in Lightning Component Framework, event declaration using aura:event tag in a .evt resource.

#### **Event handling**

 Event-driven programming using JavaScript, Java Swing, the component event and application event, writing handlers in JavaScript controller actions.

#### **Server side controller**

❖ Creating server side controller in Apex, @Aura Enabled annotation, annotation to enable client and server-side access to controlled method, calling a server-side controller action from a client-side controller.

#### **Hands on example of Server side controller**

◆ A real example of deploying Server side controller by pulling data from Opportunity object, creating Client side controller to invoke Server side controller and passing the returned value to components.

# **Building Lightning Application**

 Building Contact Management App on Lightning Framework, uploading CSS file and uploading it to static resource for referencing in application, creating contact Controller Apex Class, pulling data from contact and returning the list of contacts, designing User Interface by using HTML and CSS Classes provided in Bootstrap Style sheet.

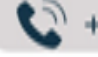

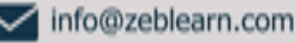

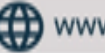

# **Thanks you**

Now or Never

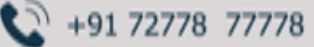

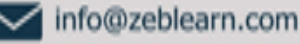

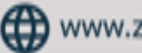